**To DRAW CUREFish On Pebbles 2 Books Video Course Drawing Video Courses How** 2 BOOKS

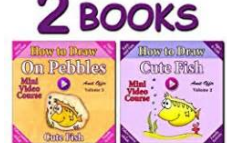

# VIDEO COURSE HOW TO DRAW CUTE FISH ON PEBBLES 2 BOOKS VIDEO COURSE DRAWING VIDEO COURSES HOW TO DRAW ON FISH

# **video course how to pdf**

We would like to show you a description here but the site won $\hat{a} \in \mathbb{N}$ t allow us.

# **http://ondemand.blackboard.com/r91/movies/bb91\_course\_customization\_set\_course\_availability.ht m**

What are the students who succeeded in this online calculus class say and what advice they offer? Joey from spring 2017. Hey Dr. Goetz, I wanted to personally let you know what I've thought of this class, as it is my first online course: 1.)

# **Take distance Calculus course online class with video**

Bitcoin and Cryptocurrency Technologies . See on Amazon. Runner up for the 2017 PROSE Award in Computing and Information Sciences, Association of American Publishers.

## **Bitcoin and Cryptocurrency Technologies**

Learn how to save scanned documents as searchable, editable PDF files.

## **How to convert a scan to a searchable PDF | Adobe Learn**

Questions? Email the staff at staff@dme10.org or tweet us at @expodigiphoto. The Exhibition page showcases the staff-selected finalists of photographs from Project 4 submissions.. Congratulations to the students of the fall 2015 version of Digital Media E-10 for completing the course!

# **DGMD E-10: Exposing Digital Photography**

© 2018 All Rights Reserved. All Rights Reserved. Palo Verde High School.

## **Palo Verde High School - Home of the Panthers**

If you need to cite content found in your online classroom, use the author (if there is one listed), the year of publication (if available), the title of the document, and the main URL of Walden classrooms.

## **Academic Guides: Reference List: Common Reference List**

The Community Emergency Response Team (CERT) program educates volunteers about disaster

# *Vice Cute* **Fish On Pebbles 2 Books Video Course Drawing Video Courses How To Draw Index Courses How**

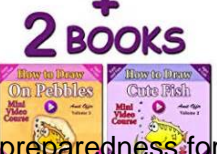

preparedness for the hazards that may impact their area and trains them in basic disaster response skills, such as fire safety, light search and rescue, team organization, and disaster medical operations. CERT offers a consistent, nationwide approach to volunteer training and organization

## **Community Emergency Response Team | Ready.gov**

All the same Lynda.com content you know and love. Plus, personalized course recommendations tailored just for you Get LinkedIn Premium features to contact recruiters or stand out for jobs

## **Lynda: Online Courses, Classes, Training, Tutorials**

The racing video game genre is the genre of video games, either in the first-person or third-person perspective, in which the player partakes in a racing competition with any type of land, water, air or space vehicles.They may be based on anything from real-world racing leagues to entirely fantastical settings. In general, they can be distributed along a spectrum anywhere between hardcore ...

## **Racing video game - Wikipedia**

Faculty within the Department of Molecular and Comparative Pathobiology conduct research which includes animal models of HIV/AIDS, prenatal stress, atherosclerosis, and neurodegenerative disease.

## **The Department of Molecular & Comparative Pathobiology**

A tutorial is a method of transferring knowledge and may be used as a part of a learning process. More interactive and specific than a book or a lecture, a tutorial seeks to teach by example and supply the information to complete a certain task.. A tutorial can be taken in many forms, ranging from a set of instructions to complete a task to an interactive problem solving session (usually in ...

#### **Tutorial - Wikipedia**

Teach your kids how to cook healthy food with this ONLINE video cooking class for kids (ages 2-12)! Build confidence with cooking lessons they'll love, motivate them to eat healthier with positive peer pressure (kids in the videos), and have fun with your kids in the kitchen -- all the work is done for you! 8 knife skills lessons and 30 total basic skills, for kids of all ages!

## **Kids Cook Real Food - Best Online Video Cooking Lessons**

ALM, Option Pricing, Enterprise and Treasury Risk training courses. The Store features standalone PDF study guides, sample EXCEL templates, pre-packaged Combos, Video Courses and subscription options for training courses.

## **Asset Liability (ALM) Option Pricing. Enterprise Risk**

Edumine provides online courses, short courses and live webcasts in support of professional development and training for the mining industry.

## **Edumine - Professional Development and Training for Mining**

Right of Way/Failure to Yield Course Shortest Course Allowed. Free Video Upgrade. Instant PDF Copy of Completion Cert. We Report to WI DMV/DoT Electronically!

## **Online Failure to Yeild/Right of Way Video Course**

FLVS (Florida Virtual School) is an accredited, public, e-learning school serving students in grades K-12 online - in Florida and all over the world.

## **FLVS - Florida Virtual School | Grades K-12 Online**

Adobe, Acrobat, and PDF. Before discussing the accessibility of PDF files, it is important to distinguish

# **To DRAW CUREFish On Pebbles 2 Books Video Course Drawing Video Courses How**

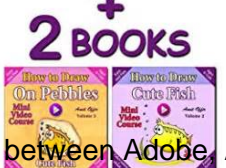

between Adobe, Acrobat and PDF. These terms are often used interchangeably, but they are not the same.

## **Defining Acrobat PDF Accessibility - WebAIM**

## **http://www.bitsbook.com/wp-content/uploads/2008/12/B2B\_3.pdf**

Learn the latest GIS technology through free live training seminars, self-paced courses, or classes taught by Esri experts. Resources are available for professionals, educators, and students.

## **Esri Training**

A video course where you'll Learn how to build a real world web application with Flask, Celery, Redis, PostgreSQL and Stripe.

## **Learn to Build Web Applications with Flask and Docker**

Learn Autodesk Revit Architecture with Ian Nichols (an Autodesk Expert Elite) This is the most comprehensive Beginner's Guide available online. Split into 9 logical Modules, the 84 Units (written articles and video tutorials) cover everything you need to know to get up and running with Autodesk Revit Architecture.

## The Complete Beginnera<sup>€™</sup>s Guide to Autodesk Revit Architecture

The course at Eagle Mountain is an innovative departure from the  $\hat{a} \in \tilde{a}$  arget $\hat{a} \in \tilde{a}$  style golf courses constructed in the Sonoran Desert with a layout that takes advantage of a wide variety of land features.

## **Golf Course Layout of Eagle Mountain | Scottsdale Golfing Club**

MCSA Guide to Networking with Windows Server 2016, Exam 70-741 [Greg Tomsho] on Amazon.com. \*FREE\* shipping on qualifying offers. Packed with a wealth of hands-on activities, NETWORKING WITH WINDOWS SERVER 2016, EXAM 70-741 empowers you to successfully pass the MCSE/MCSA certification exam while also equipping you to successfully face the real challenges that you will encounter as a Microsoft ...